## **Gestión de Ingresión IES San Juan Bosco de Lorca**

**Viaje Fin de Curso PCPIArtículo Polvorones Bombones Mantecados Total ¿Regalo? Ganancias Pepe Biyuela** 70 € 60 € 80 € 210 € SI 105,00 € $28.75€$ **Margarita Campos Ramoss** 40 € 35 € 40 € 115 € NO 28,75 €  $100.00 \in$ **Luz Divinaa** a 80 € 55 <del>€</del> 65 <del>€</del> 200 € NO 100,00 €  $66,00 \in$ **Rubio Moreno** 40 € 65 € 60 € 165 € NO 66,00 € $112,50 \in$ **Flores del Valle**e 80 € 75 € 70 € 225 € SI 112,50 € 62.00 € **Luz Segura** 50 € 55 € 50 € 155 € NO 62,00 € $100,00 \in$ **Armando Jaleoo** 60 € 65 € 75 € 200 € NO 100,00 €  $117.50 \in$ **Borja Mondeyorkk** 95 € 55 <del>€</del> 85 <del>€</del> 235 € SI 117,50 € 66.00 € **Segundo Toro de la tarde**e | 60 € 35 € 70 € 165 € NO 66,00 € 122,50 € **Tirado de la Torre**e 90 € 85 € 70 € 85 € 70 ° 245 € SI 122,50 € 68,00 € **Domingo Díaz Festivoo**  $\begin{array}{|c|c|c|c|c|c|} \hline \text{65} & \text{66} & \text{60} & \text{60} & \text{65} & \text{60} & \text{60} & \text{60} & \text{60} & \text{60} & \text{60} & \text{60} & \text{60} & \text{60} & \text{60} & \text{60} & \text{60} & \text{60} & \text{60} & \text{60} & \text{60} & \text{60} & \text{60} & \text{60} & \text{60} & \text{60} & \text{60} & \text{6$ 

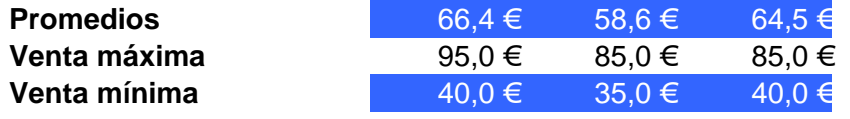

EN ESTA PRÁCTICA UTILIZAREMOS EL CONDICIONAL, QUE SE INTRODUCE DESDE LAS FÓRMULAS COMOLA FUNCIÓN "SI".

 DEBEMOS PONER UNA CONDICIÓN, EL VALOR SI LA CONDICIÓN SE CUMPLE Y EL VALOR SI LA CONDICIÓNNO SE CUMPLE. LA CONDICIÓN ES QUE EL INGRESO TOTAL SEA MAYOR DE 200€

SI(CONDICIÓN;"VALOR VERDADERO"; "VALOR FALSO")

LOS PROMEDIOS, MÁXIMOS Y MÍNIMOS YA SABES USTEDES HACERLO!

LA COLUMNA GANANCIAS SUPONE INSERTAR UN CONDICIONAL "SERIE", DONDE LA CONDICIÓN, VUELVE

A SER OTRO CONDICIONAL DE LA SIGUIENTE MANERA:

SI EL TOTAL INGRESADO ES MENOR DE 150€, LA GANANCIA ES EL 25% DEL TOTAL.

SI EL TOTAL INGRESADO ES MENOR DE 190€, LA GANANCIA ES EL 40% DEL TOTAL.

Y SI EN CASO CONTRARIO, LA GANANCIA ES EL 50% DEL TOTAL.

ÁNIMO CHICOS, SON USTEDES UNOS EXPERTOS EN EXCEL!Jose Luis Fernández